## PID\_MYC\_PATHWAY

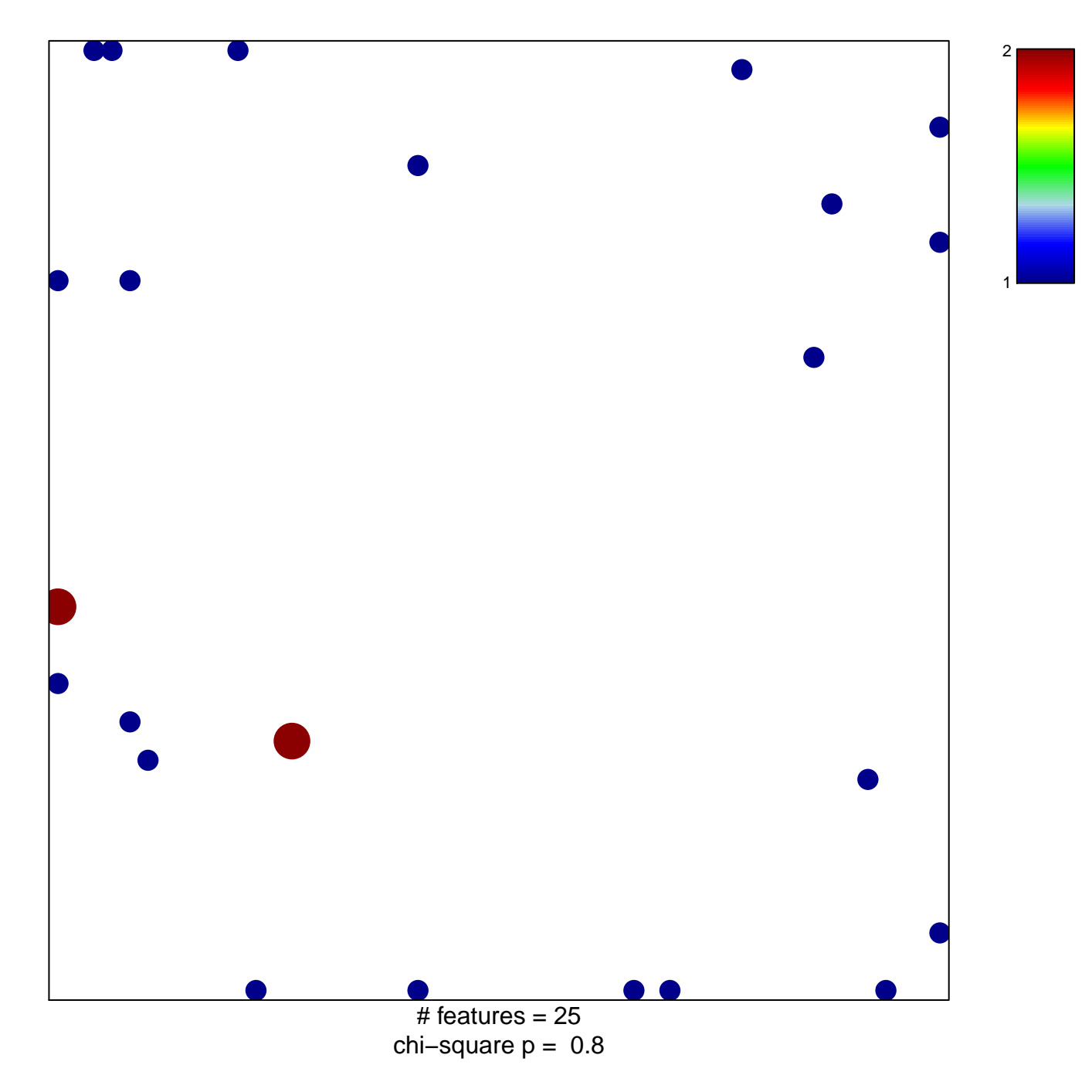

## **PID\_MYC\_PATHWAY**

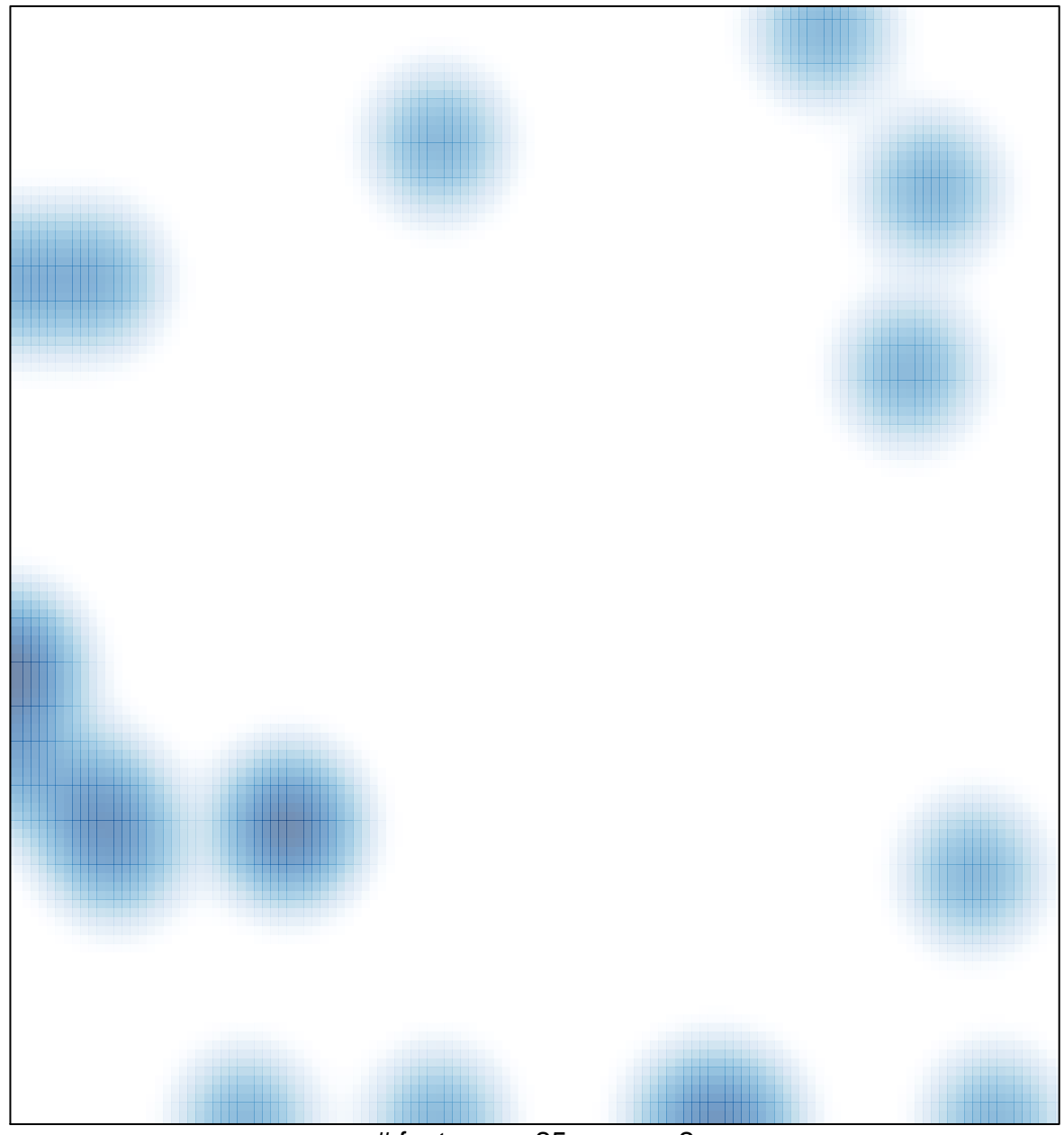

 $#$  features = 25, max = 2